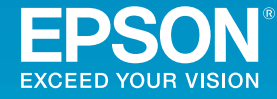

## **Multimedia Projector**

## EB-G7905U/EB-G7900U/EB-G7500U/EB-G7400U/EB-G7200W EB-G7000W/EB-G7805/EB-G7800/EB-G7100

Руководство по технической поддержке и обслуживанию и контактная [информация по](#page-16-0) проекторам Epson

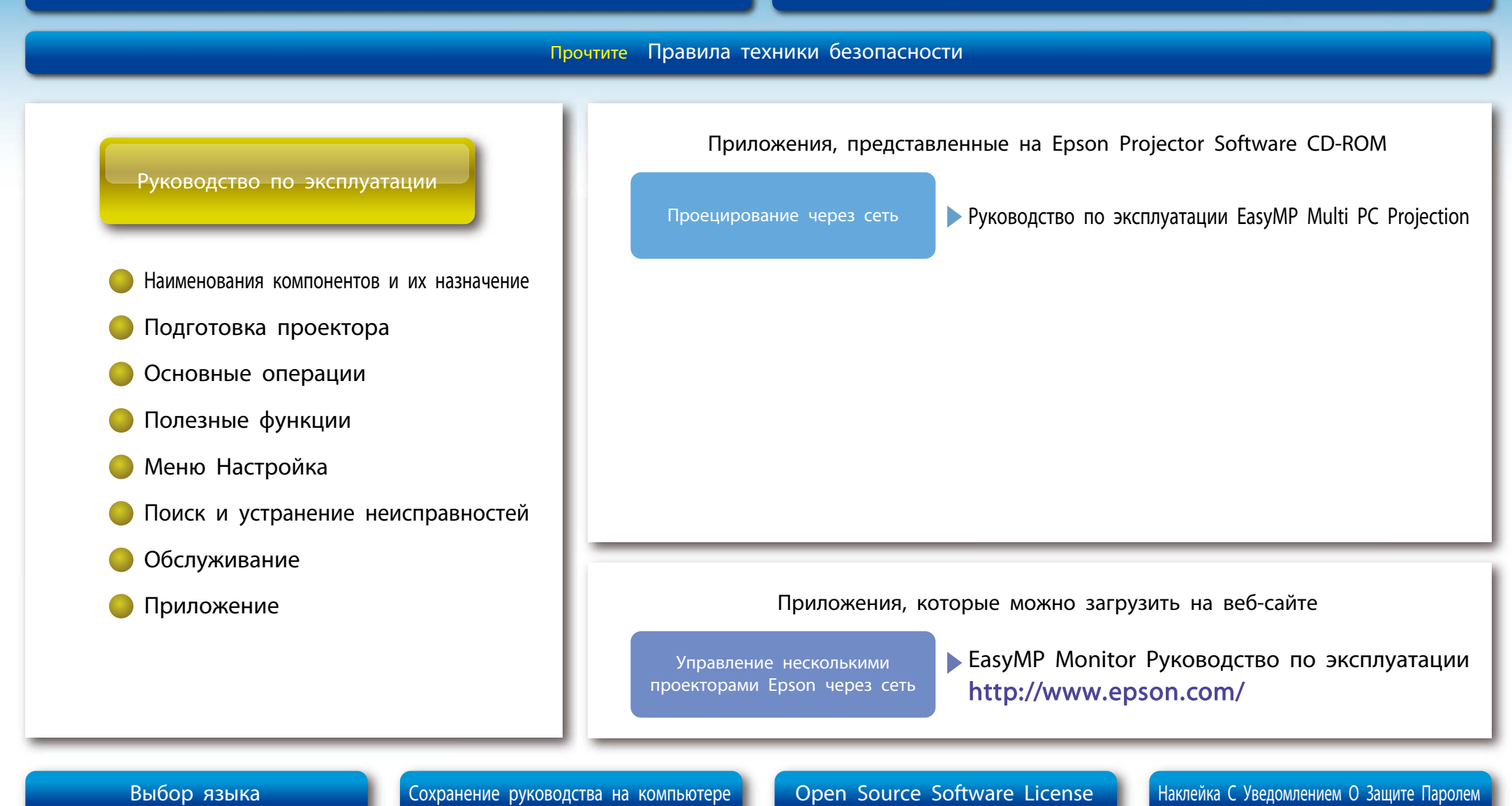